#### **Oracle® DIVArchive**

Guia de Segurança

Release 2.0 **E74318-01**

**Março de 2016**

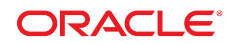

#### **Oracle® DIVArchive**

Guia de Segurança

#### **E74318-01**

Copyright © 2016, Oracle e/ou suas empresas afiliadas. Todos os direitos reservados.

Este programa de computador e sua documentação são fornecidos sob um contrato de licença que contém restrições sobre seu uso e divulgação, sendo também protegidos pela legislação de propriedade intelectual. Exceto em situações expressamente permitidas no contrato de licença ou por lei, não é permitido usar, reproduzir, traduzir, divulgar, modificar, licenciar, transmitir, distribuir, expor, executar, publicar ou exibir qualquer parte deste programa de computador e de sua documentação, de qualquer forma ou através de qualquer meio. Não é permitida a engenharia reversa, a desmontagem ou a descompilação deste programa de computador, exceto se exigido por lei para obter interoperabilidade.

As informações contidas neste documento estão sujeitas a alteração sem aviso prévio. A Oracle Corporation não garante que tais informações estejam isentas de erros. Se você encontrar algum erro, por favor, envie-nos uma descrição de tal problema por escrito.

Se este programa de computador, ou sua documentação, for entregue/distribuído(a) ao Governo dos Estados Unidos ou a qualquer outra parte que licencie os Programas em nome daquele Governo, a seguinte nota será aplicável:

U.S. GOVERNMENT END USERS: Oracle programs, including any operating system, integrated software, any programs installed on the hardware, and/or documentation, delivered to U.S. Government end users are "commercial computer software" pursuant to the applicable Federal Acquisition Regulation and agency-specific supplemental regulations. As such, use, duplication, disclosure, modification, and adaptation of the programs, including any operating system, integrated software, any programs installed on the hardware, and/or documentation, shall be subject to license terms and license restrictions applicable to the programs. No other rights are granted to the U.S. Government.

Este programa de computador foi desenvolvido para uso em diversas aplicações de gerenciamento de informações. Ele não foi desenvolvido nem projetado para uso em aplicações inerentemente perigosas, incluindo aquelas que possam criar risco de lesões físicas. Se utilizar este programa em aplicações perigosas, você será responsável por tomar todas e quaisquer medidas apropriadas em termos de segurança, backup e redundância para garantir o uso seguro de tais programas de computador. A Oracle Corporation e suas afiliadas se isentam de qualquer responsabilidade por quaisquer danos causados pela utilização deste programa de computador em aplicações perigosas.

Oracle e Java são marcas comerciais registradas da Oracle Corporation e/ou de suas empresas afiliadas. Outros nomes podem ser marcas comerciais de seus respectivos proprietários.

Intel e Intel Xeon são marcas comerciais ou marcas comerciais registradas da Intel Corporation. Todas as marcas comerciais da SPARC são usadas sob licença e são marcas comerciais registradas da SPARC International, Inc. AMD, Opteron, a logomarca da AMD e a logomarca da AMD Opteron são marcas comerciais ou marcas comerciais registradas da Advanced Micro Devices. UNIX é uma marca comercial registrada do The Open Group.

Este programa ou hardware e sua documentação podem oferecer acesso ou informações relativas a conteúdos, produtos e serviços de terceiros. A Oracle Corporation e suas empresas afiliadas não fornecem quaisquer garantias relacionadas a conteúdos, produtos e serviços de terceiros e estão isentas de quaisquer responsabilidades associadas a eles, a menos que isso tenha sido estabelecido entre você e a Oracle em um contrato vigente. A Oracle Corporation e suas empresas afiliadas não são responsáveis por quaisquer tipos de perdas, despesas ou danos incorridos em consequência do acesso ou da utilização de conteúdos, produtos ou serviços de terceiros, a menos que isso tenha sido estabelecido entre você e a Oracle em um contrato vigente.

# Índice

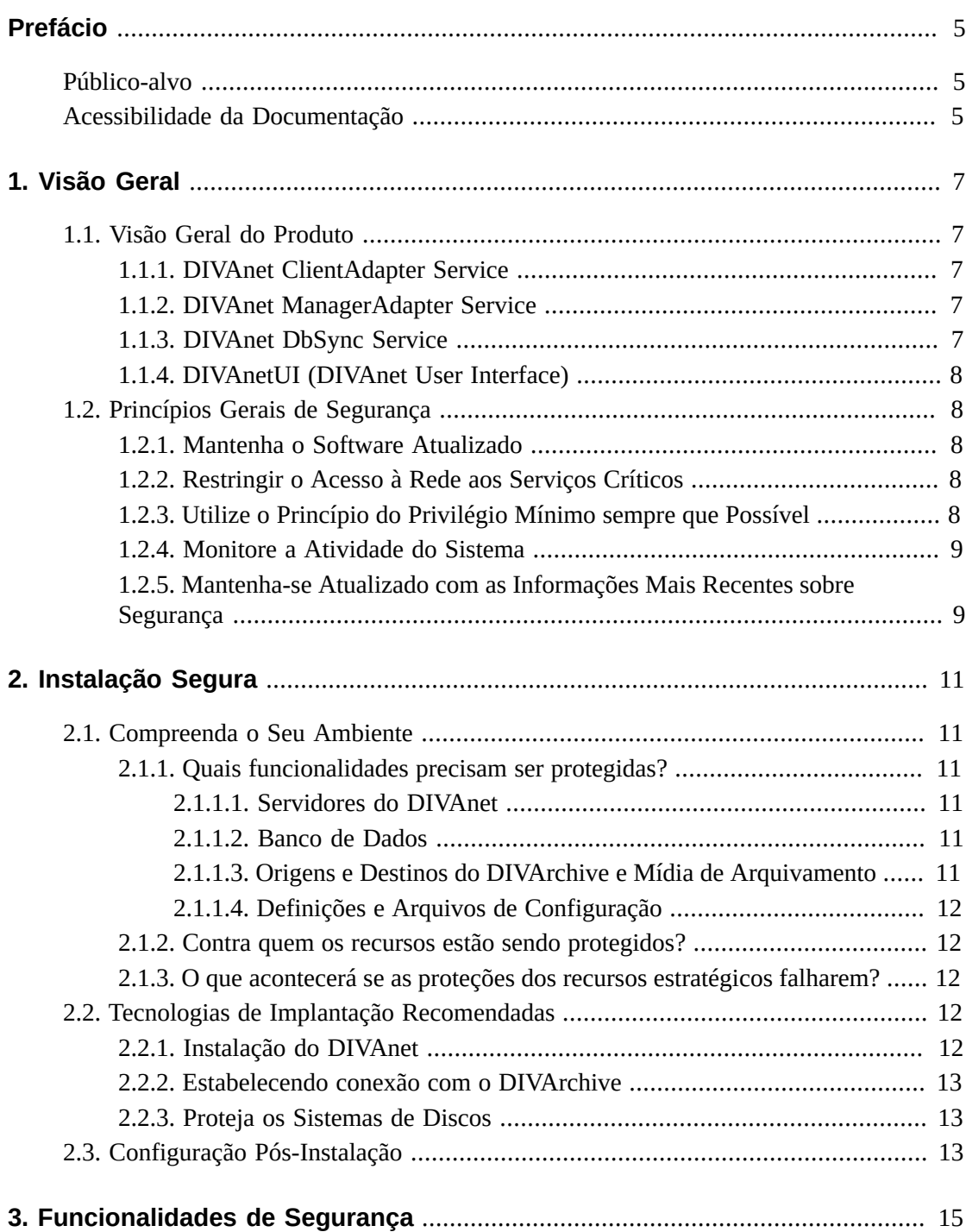

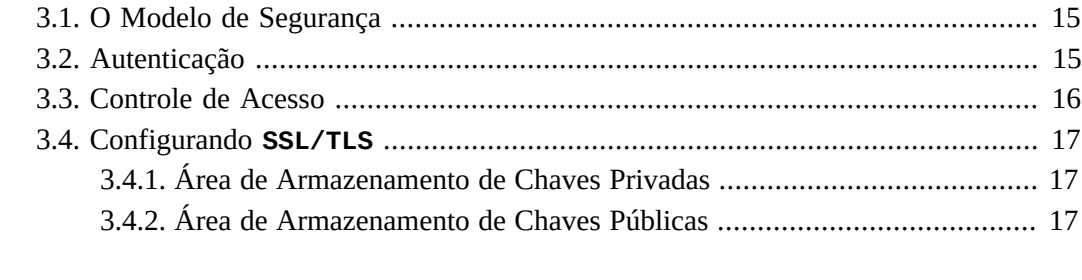

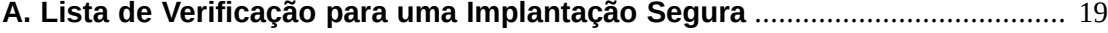

## <span id="page-4-0"></span>Prefácio

O Guia de Segurança do Oracle DIVAnet inclui informações sobre o produto Oracle DIVAnet e explica os princípios gerais de segurança do aplicativo.

#### <span id="page-4-1"></span>**Público-alvo**

Este guia destina-se a todos os envolvidos no uso das funcionalidades de segurança e na instalação e configuração seguras do DIVAnet.

## <span id="page-4-2"></span>**Acessibilidade da Documentação**

Para obter informações sobre o comprometimento da Oracle com a acessibilidade, visite o site do Oracle Accessibility Program em [http://www.oracle.com/pls/topic/lookup?](http://www.oracle.com/pls/topic/lookup?ctx=acc&id=docacc) [ctx=acc&id=docacc](http://www.oracle.com/pls/topic/lookup?ctx=acc&id=docacc).

#### **Acesso ao Oracle Support**

Os clientes da Oracle que adquiriram serviços de suporte têm acesso a suporte eletrônico por meio do My Oracle Support. Para obter informações, visite [http://www.oracle.com/](http://www.oracle.com/pls/topic/lookup?ctx=acc&id=info) [pls/topic/lookup?ctx=acc&id=info](http://www.oracle.com/pls/topic/lookup?ctx=acc&id=info) ou [http://www.oracle.com/pls/topic/](http://www.oracle.com/pls/topic/lookup?ctx=acc&id=trs) [lookup?ctx=acc&id=trs](http://www.oracle.com/pls/topic/lookup?ctx=acc&id=trs) se você for portador de deficiência auditiva.

## **Capítulo 1. Visão Geral**

<span id="page-6-0"></span>Este capítulo fornece uma visão geral do produto Oracle DIVAnet 2.0 e explica os princípios gerais de segurança do aplicativo.

## <span id="page-6-1"></span>**1.1. Visão Geral do Produto**

O Oracle DIVAnet fornece uma visão unificada do conteúdo arquivado entre vários Oracle DIVArchive Systems distribuídos. O Oracle DIVArchive é um sistema de gerenciamento de armazenamento de conteúdo escalável que suporta o arquivamento de bibliotecas de fitas e sistemas de discos. O DIVAnet facilita a movimentação de conteúdo entre ambientes do DIVArchive e entre discos e servidores de Origem e de Destino do cliente. Ele executa tarefas para fins de recuperação de desastres, distribuição de conteúdo, controle de acesso, desempenho e disponibilidade de conteúdo.

<span id="page-6-2"></span>O DIVAnet consiste nos seguintes componentes principais:

#### **1.1.1. DIVAnet ClientAdapter Service**

Os clientes dos aplicativos que deverão usar a API do DIVArchive ou a GUI do DIVAnet são conectados ao **DIVAnet ClientAdapter Service**. Este serviço do DIVAnet aceita conexões web e de soquete provenientes de aplicativos e processa as solicitações. Um **ClientAdapter** é configurado em cada sistema que tem aplicativos locais no ambiente em que o DIVArchive e o DIVAnet estão instalados.

#### <span id="page-6-3"></span>**1.1.2. DIVAnet ManagerAdapter Service**

O **DIVAnet ManagerAdapter Service** funciona como uma ponte entre o DIVAnet e o Oracle DIVArchive Manager. Ele deve ser configurado para permitir acesso remoto por meio de outros DIVAnet Systems.

#### <span id="page-6-4"></span>**1.1.3. DIVAnet DbSync Service**

O **DIVAnet DbSync Service** é responsável por sincronizar informações sobre ativos provenientes de vários ambientes DIVArchive e armazená-las no banco de dados DIVAnet. O **DbSync** se comunica remotamente com serviços do **ManagerAdapter** em vários ambientes para sincronizar informações sobre objetos arquivados. Normalmente, o **DbSync** é implantado com o **ClientAdapter**. O serviço **DbSync** e o **ClientAdapter** requerem acesso direto ao banco de dados do DIVAnet.

#### <span id="page-7-0"></span>**1.1.4. DIVAnetUI (DIVAnet User Interface)**

O **DIVAnetUI** é um aplicativo GUI que permite ao usuário monitorar solicitações do DIVAnet e exibir, copiar e excluir ativos do DIVAnet (objetos arquivados pelo DIVA) entre vários ambientes do DIVArchive. Todas as solicitações no nível do DIVAnet podem ser monitoradas, independentemente de terem sido enviadas por meio da API ou da própria interface do usuário. Você também pode exibir informações sobre todos os ambientes DIVArchive configurados, independentemente do fato de o ativo ter sido arquivado ou não por meio do DIVAnet. O **DIVAnetUI** fornece formas flexíveis de consultar informações sobre solicitações e sobre ativos.

## <span id="page-7-2"></span><span id="page-7-1"></span>**1.2. Princípios Gerais de Segurança**

As seções a seguir descrevem os princípios fundamentais necessários para usar qualquer aplicativo de modo seguro.

#### **1.2.1. Mantenha o Software Atualizado**

Mantenha-se atualizado com a versão do DIVAnet executada no seu sistema. É possível localizar as versões atuais do software para download no Oracle Software Delivery Cloud:

#### <https://edelivery.oracle.com/>

#### <span id="page-7-3"></span>**1.2.2. Restringir o Acesso à Rede aos Serviços Críticos**

Por padrão, o DIVAnet utiliza as seguintes portasTCP/IP:

- A porta *tcp/9801* é a porta de **WebService** padrão usada pelo **ClientAdapter** do DIVAnet
- A porta *tcp/7101* é a porta de soquete API padrão utilizada pelo **ClientAdapter** do DIVAnet (você pode configurar outras portas)
- A porta *tcp/9800* é a porta de **WebService** padrão usada pelo **ManagerAdapter** do DIVAnet

#### **Observação:**

Nem todas essas portas devem ser expostas externamente. Elas são baseadas na configuração e na utilização.

#### <span id="page-7-4"></span>**1.2.3. Utilize o Princípio do Privilégio Mínimo sempre que Possível**

Os serviços do DIVAnet não devem ser executados como o usuário *admin* ou *SuperUser*. Executar os serviços usando outro usuário do sistema operacional (diferente do usuário utilizado para administrar o aplicativo) contribui para a segurança geral do sistema. Os firewalls devem restringir o uso de portas somente às que são necessárias. O DIVAnet contém funcionalidades de controle de acesso (brevemente descritos em ["Controle de Acesso"](#page-15-0)) utilizados para restringir usuários e sistemas ao privilégio mínimo possível.

#### <span id="page-8-0"></span>**1.2.4. Monitore a Atividade do Sistema**

Você deverá monitorar a atividade do sistema para determinar a eficiência da operação do DIVAnet e se ele está registrando alguma atividade fora do normal. Verifique os arquivos de log localizados na pasta *\$DIVANET\_HOME/Program/log/*.

#### <span id="page-8-1"></span>**1.2.5. Mantenha-se Atualizado com as Informações Mais Recentes sobre Segurança**

Você pode acessar diversas fontes de informações e alertas de segurança para uma grande variedade de produtos de software em:

#### <http://www.us-cert.gov>

A principal maneira de manter-se atualizado sobre os problemas de segurança é executar a release mais recente do software DIVAnet.

## **Capítulo 2. Instalação Segura**

<span id="page-10-0"></span>Este capítulo destaca o processo de planejamento para uma instalação segura e descreve várias topologias de implantação recomendadas para os sistemas.

### <span id="page-10-2"></span><span id="page-10-1"></span>**2.1. Compreenda o Seu Ambiente**

Para compreender melhor as suas necessidades de segurança, as seguintes perguntas devem ser feitas:

#### **2.1.1. Quais funcionalidades precisam ser protegidas?**

É possível proteger muitos dos recursos no ambiente de produção. Considere o tipo dos recursos a serem protegidos ao determinar o nível de segurança a ser oferecido.

Ao usar o DIVAnet, proteja os seguintes recursos:

#### <span id="page-10-3"></span>**2.1.1.1. Servidores do DIVAnet**

O DIVAnet é instalado em um servidor ligado a um ou mais discos (um disco local ou remoto diretamente conectado com o sistema DIVAnet). O acesso independente (não realizado por meio do DIVAnet) a esses discos representa um risco de segurança. Esse tipo de acesso externo pode ser feito por meio de um sistema fraudulento que leia ou grave dados nesses discos ou por meio de um sistema interno que acidentalmente permita acesso a esses dispositivos de disco.

#### <span id="page-10-4"></span>**2.1.1.2. Banco de Dados**

Recursos de dados e softwares de banco de dados são usados para construir sistemas DIVAnet. Geralmente, os dados residem nos discos locais ou remotos conectados com os DIVAnet Systems. O acesso independente (não realizado por meio do DIVAnet) a esses discos representa um risco de segurança. Esse tipo de acesso externo pode ser feito por meio de um sistema fraudulento que leia ou grave dados nesses discos ou por meio de um sistema interno que acidentalmente permita acesso a esses dispositivos de disco.

#### <span id="page-10-5"></span>**2.1.1.3. Origens e Destinos do DIVArchive e Mídia de Arquivamento**

O DIVAnet utiliza Origens e Destinos do DIVArchive, além de sistemas de arquivamento DIVA (disco ou fita) no processo de satisfazer as suas solicitações. O acesso independente indevido a esses discos do servidor e à mídia do sistema, que é geralmente controlado por DIVArchive Systems, é um risco à segurança. **Origens/Destinos** usados como áreas temporárias de armazenamento de dados para operações de cópia do DIVAnet devem ter acesso restrito, e você deve cogitar dedicar **Origens/Destinos** unicamente a operações do DIVAnet - e também deverá se certificar de que as transferências sejam criptografadas ou aconteçam em uma rede confiável.

### <span id="page-11-0"></span>**2.1.1.4. Definições e Arquivos de Configuração**

As definições de configuração do DIVAnet System devem ser protegidas em relação a usuários não administradores no nível do sistema operacional. Em geral, essas definições são protegidas automaticamente por usuários administrativos no nível do sistema operacional. Tornar os arquivos de configuração graváveis para usuários não administrativos do sistema operacional representa um risco à segurança.

#### <span id="page-11-1"></span>**2.1.2. Contra quem os recursos estão sendo protegidos?**

Em geral, os recursos descritos na seção anterior devem ser protegidos contra todos os acessos que não sejam root ou administrativos em um sistema configurado ou contra um sistema externo fraudulento que possa acessar esses recursos por meio da malha WAN ou FC.

#### <span id="page-11-2"></span>**2.1.3. O que acontecerá se as proteções dos recursos estratégicos falharem?**

Falhas de proteção nos recursos estratégicos podem variar entre acesso inadequado (ou seja, acesso a dados fora das operações normais do DIVAdirector) e corrupção de dados (exclusão inapropriada de ativos ou gravação em disco ou fita fora das permissões normais).

## <span id="page-11-3"></span>**2.2. Tecnologias de Implantação Recomendadas**

Esta seção descreve a instalação e a configuração de um componente de uma infraestrutura segura.

Para obter mais informações sobre a instalação do DIVAnet, consulte o *Oracle DIVAnet Guide* na Biblioteca de Documentações do DIVAnet 2.0 em:

<https://docs.oracle.com/en/storage/#csm>

<span id="page-11-4"></span>Considere os seguintes pontos ao instalar e configurar o DIVAnet.

#### **2.2.1. Instalação do DIVAnet**

Você deverá instalar apenas os componentes necessários do DIVAnet. Por exemplo, se você pretende utilizar somente o **DIVAnetUI** em um sistema, cancele a seleção de **Serviços DIVAnet** na lista de componentes a serem instalados. Os proprietários e as permissões do

diretório de instalação padrão do DIVAnet não devem ser alterados após a instalação sem que sejam consideradas as implicações de segurança dessas alterações.

#### <span id="page-12-0"></span>**2.2.2. Estabelecendo conexão com o DIVArchive**

A Oracle recomenda que você instale o componente **ManagerAdapter** no DIVArchive Manager System para oferecer mais segurança ao sistema. Se for necessário acesso externo à porta do DIVArchive Manager, recomendamos bloquear a porta usando o software de firewall. Além disso, geralmente não será necessário permitir acesso externo à porta do **DIVAnet DbSync WebService**.

Se você estabelecer conexão com uma instância remota do DIVArchive por meio de uma WAN, certifique-se de utilizar uma rede confiável. Além disso, considere se conectar com o site usando *SSL/TLS* na porta **ManagerAdapter** do site remoto.

#### <span id="page-12-1"></span>**2.2.3. Proteja os Sistemas de Discos**

Utilize o Zoneamento FC para negar acesso aos discos do DIVAnet conectados por meio de Canal de Fibra em relação a qualquer servidor que não exija acesso aos discos. De preferência, use um switch FC separado para estabelecer conexão física apenas com os servidores que exigem acesso.

Em geral, os discos SAN RAID podem ser acessados para fins administrativos por meio de TCP/IP ou, com mais frequência, por HTTP. Você deve proteger os discos contra acesso externo limitando o acesso administrativo aos discos SAN RAID somente a sistemas que estejam dentro de um domínio confiável. Além disso, altere a senha padrão nos arrays de discos.

## <span id="page-12-2"></span>**2.3. Configuração Pós-Instalação**

Após a instalação de qualquer parte do DIVAnet, percorra a Lista de Verificação de Segurança em Apêndice A, *[Lista de Verificação para uma Implantação Segura](#page-18-0)*.

## <span id="page-14-0"></span>**Capítulo 3. Funcionalidades de Segurança**

Para evitar possíveis ameaças de segurança, os clientes que utilizam o DIVAnet deverão estar muito atentos a questões de autenticação e autorização do sistema.

Essas ameaças de segurança podem ser minimizadas pela configuração adequada e pela utilização da lista de verificação pós-instalação contida no documento [Apêndice A,](#page-18-0) *Lista de [Verificação para uma Implantação Segura](#page-18-0)*.

### <span id="page-14-1"></span>**3.1. O Modelo de Segurança**

As funcionalidades de segurança críticas que fornecem proteção contra ameaças de segurança são:

- **Autenticação -** Permite que apenas indivíduos autorizados tenham acesso ao sistema e aos dados.
- **Autorização -** Controle de acesso a privilégios e dados do sistema. Esta funcionalidade se baseia na autenticação para garantir que os indivíduos obtenham apenas o acesso adequado.

### <span id="page-14-2"></span>**3.2. Autenticação**

Os serviços do DIVAnet podem executar a autenticação usando diversos métodos:

- **Certificados SSL / TLS** O DIVAnet consulta uma área de armazenamento confiável quando cria uma conexão de saída com um serviço DIVAnet remoto. Isso ajuda a garantir que o DIVAnet está sendo conectado com serviços genuínos do DIVAnet. Para criar uma conexão segura entre o **ClientAdapter** do DIVAnet e uma instância do DIVArchive, você deverá estabelecer a conexão por meio do **ManagerAdapter** usando um tipo de conexão *<ConnectionType>* identificado como **WebServices**.
- **Regras de Acesso** Apesar de serem tecnicamente uma forma de controle de acesso, as regras de acesso podem filtrar as conexões de entrada com base no endereço IP de entrada. Esta funcionalidade é necessária para ajudar a assegurar que apenas os sistemas aprovados tenham o acesso apropriado a serviços do DIVAnet.

#### **ADVERTÊNCIA:**

**Os serviços do DIVAnet utilizam senhas de banco de dados como parte de sua configuração. As senhas deverão ser imediatamente alteradas após a instalação e, após isso, a cada 180 dias (no mínimo). Após a alteração ter sido feita, você deverá armazenar as senhas em um local seguro, offline, onde estarão disponíveis para o Oracle Support, se necessário.**

### <span id="page-15-0"></span>**3.3. Controle de Acesso**

É possível criar regras de acesso para limitar as operações que determinados usuários ou sistemas poderão executar no sistema de arquivamento distribuído. As regras de acesso podem ser executadas das seguintes maneiras:

- **Modo ClientAdapter /MultiDiva** Restringe os tipos de solicitações do DIVAnet que podem ser executadas.
- **ManagerAdapter** Restringe os tipos de solicitações do DIVArchive que podem ser executadas para satisfazer uma solicitação do DIVAnet (possivelmente feita por um sistema remoto).

As regras de acesso podem afetar solicitações iniciadas no **DIVAnetUI** ou em uma conexão de soquete da API (possivelmente iniciada por um sistema MAM ou um sistema de automação).

Uma solicitação do DIVAnet pode ter regras de acesso executadas no nível do DIVAnet ou no nível do DIVArchive. No nível do DIVAnet, o **ClientAdapter** processa a solicitação em que a requisição foi recebida. No nível do DIVArchive, um **ManagerAdapter** remoto processa solicitações do DIVArchive emitidas para satisfazer a solicitação do DIVAnet.

A Oracle recomenda que você crie regras mais restritivas que atendam às necessidades do seu aplicativo. Por exemplo, se apenas administradores precisarem executar exclusões globais, certifique-se de que outras pessoas tenha o acesso negado a essa funcionalidade. Se um grupo de usuários do sistema exigir acesso apenas a uma lista finita de Origens e Destinos, certifique-se de que esses usuários possam emitir somente solicitações para Origens e Destinos específicos.

Também considerem os ambientes usados para satisfazer solicitações. Por exemplo, se os usuários do ambiente local não tiverem motivo para fazer cópias onde os ambientes de origem de destino e os ambientes de destino não estejam no ambiente local (isso é possível por meio da utilização do DIVAnet), defina essas regras na configuração do **ClientAdapter**.

Por fim, considere construtos específicos nas solicitações que deseja excluir indistintamente. Por exemplo, se não for necessário incluir objetos que tenham somente o Nome do Objeto (sem a categoria), exclua todas as solicitações com categorias em branco.

Além disso, cada *ClientAdapter WorkflowProfile* contém a lista de mensagens válidas que podem ser processadas por solicitações designadas ao WorkflowProfile. No **Modo MultiDiva**, esse recurso fornece uma forma de excluir mensagens específicas do processamento (incluindo mensagens informativas).

A Oracle recomenda começar com as regras padrão definidas no arquivo *AccessRules .xml.ini*, mesmo que não defina as suas próprias regras de acesso. Para obter mais informações sobre funcionalidades de Controle de Acesso do DIVAnet, consulte o *Oracle DIVAnet Guide* em:

#### <https://docs.oracle.com/en/storage/#csm>

#### <span id="page-16-0"></span>**3.4. Configurando SSL/TLS**

O DIVAnet contém dados de certificado em dois lugares: uma *área de armazenamento de chaves privadas*, usada para Web services hospedados no sistema local e uma *área de armazenamento de chaves públicas*, usada para verificar Web services chamados remotamente. Você pode usar o **Utilitário Java Keytool** para alterar a senha da área de armazenamento de chaves e adicionar ou excluir certificados.

Consulte os seguintes itens para obter mais informações sobe a criação de áreas de armazenamento de chaves:

[http://docs.oracle.com/javase/8/docs/technotes/guides/security/jsse/](http://docs.oracle.com/javase/8/docs/technotes/guides/security/jsse/JSSERefGuide.html#CreateKeystore) [JSSERefGuide.html#CreateKeystore](http://docs.oracle.com/javase/8/docs/technotes/guides/security/jsse/JSSERefGuide.html#CreateKeystore)

Somente as conexões de Web services do DIVAnet utilizam *SSL/TLS*. Nesta release, a conexão com o DIVArchive ou o DIVAnet por meio de um soquete de API do DIVArchive não utilizará *SSL/TLS*.

#### <span id="page-16-1"></span>**3.4.1. Área de Armazenamento de Chaves Privadas**

Os dados de certificado de chave privada do DIVAnet são armazenados em:

*\$DIVANET\_HOME/Program/divanet/lib/diva129.jks*

Exatamente um certificado deverá ser exibido nesta área de armazenamento de chaves. Este certificado é usado para Web services hospedados por serviços executados neste diretório *\$DIVANET\_HOME*. Recomendamos substituir o certificado enviado por um novo certificado e usar um certificado específico para cada ambiente DIVAnet na sua rede.

Você deverá alterar a senha desta área de armazenamento de chaves. Armazene as informações da senha em um novo arquivo chamado *\$DIVANET\_HOME/Program/divanet/ lib/diva129.properties* e torne esse arquivo legível para serviços DIVAnet, mas não para usuários eventuais do sistema. Use o seguinte formato para o arquivo:

*keystorePassword=[newpassword]*

#### <span id="page-16-2"></span>**3.4.2. Área de Armazenamento de Chaves Públicas**

Às vezes chamados de *armazenamento confiável*, esses dados ficam localizados em:

#### *\$DIVANET\_HOME/Java/lib/security/cacerts2*

Estes dados de certificado são usados em chamadas de saída de Web services (incluindo o **DIVAnetUI**). É possível carregar várias chaves públicas nesta área de armazenamento de chaves.

Se você tiver adicionado um novo certificado autoassinado à área de armazenamento de chaves privadas do DIVAnet, exporte o certificado usando o utilitário keytool. Todos os aplicativos (serviços DIVAnet, DIVAnetUI etc.) que chamam **WebServices** neste ambiente deverão adicionar o certificado exportado à sua própria área de armazenamento de chaves públicas.

# **Apêndice A**

## <span id="page-18-0"></span>**Apêndice A. Lista de Verificação para uma Implantação Segura**

- 1. Defina senhas fortes para o Administrador e para quaisquer outras contas do sistema operacional que tenham atribuições de serviço ou de administrador do DIVAnet designadas a elas. Isso inclui:
	- *divanet* e IDs de Usuário Oracle que estiverem sendo usadas
	- Quaisquer contas administrativas de discos
- 2. Não utilize uma conta de sistema operacional para administrador local; em vez disso, designe atribuições, conforme necessário, a outras contas de usuário.
- 3. Utilize certificados específicos para os sites em cada instalação do DIVAnet e defina uma senha forte para o banco de dados Oracle e a área de armazenamento de chaves privadas. Defina uma senha forte para o log-in de usuário do banco de dados Oracle.
- 4. Instale software de firewall em cada sistema DIVAnet e aplique as regras de porta padrão do DIVAnet. Restrinja o acesso ao soquete de API do DIVAnet (*tcp 7101*) a IPs que exigem acesso usando regras de firewall. Execute esta etapa com as Regras de Acesso do DIVAnet.
- 5. Instale atualizações do sistema operacional e do DIVAnet em uma base periódica, pois elas incluem patches de segurança.
- 6. Instale o antivírus e, por motivos de desempenho, exclua os processos do DIVAdirector e de armazenamento.
- 7. As melhores práticas impõem a segregação de discos FC e de unidades de fita FC fisicamente ou por meio de Zoneamento FC, para que os discos e os dispositivos de fita não compartilhem a mesma porta HBA. Esta prática de segurança ajuda a impedir acidentes de perda de dados em decorrência da sobregravação acidental de dados importantes.
- 8. Configure um conjunto apropriado de backups para o banco de dados e a configuração do DIVAnet. Os backups fazem parte da segurança e fornecem uma maneira de restaurar dados perdidos acidentalmente ou em decorrência de alguma falha. O backup deverá incluir alguma política enquanto estiver sendo transportado para um local externo. Os backups devem ser protegidos da mesma forma que os discos do DIVAnet.